LabVIEW2012

- 13 ISBN 9787111409830
- 10 ISBN 7111409833

出版时间:2013-2

页数:343

版权说明:本站所提供下载的PDF图书仅提供预览和简介以及在线试读,请支持正版图书。

www.tushu000.com

 $\text{LabVIEW} 2012 \\ \text{LabVIEW} \end{split}$ 

 ${\rm LabVIEW} \hspace{2.2cm} {\rm LabVIEW} 2012 \hspace{2.2cm} {\rm VI}$ LabVIEW2012<br>VI LabVIEW

程序控制结构框图,变量与数据,信号及其分析,数据采集,VI的优化方法,LabVlEW在通信以及网

LabVIEW

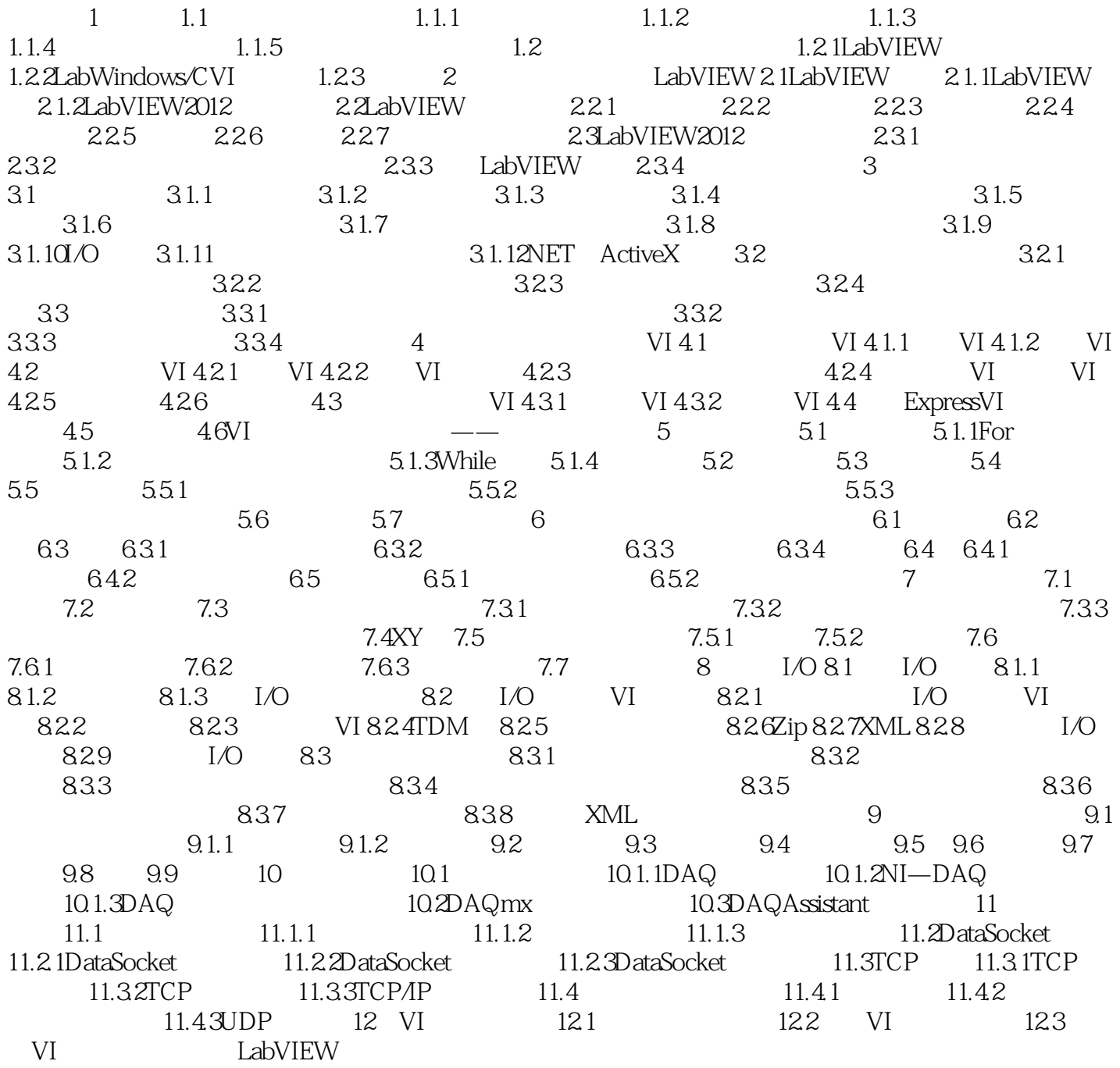

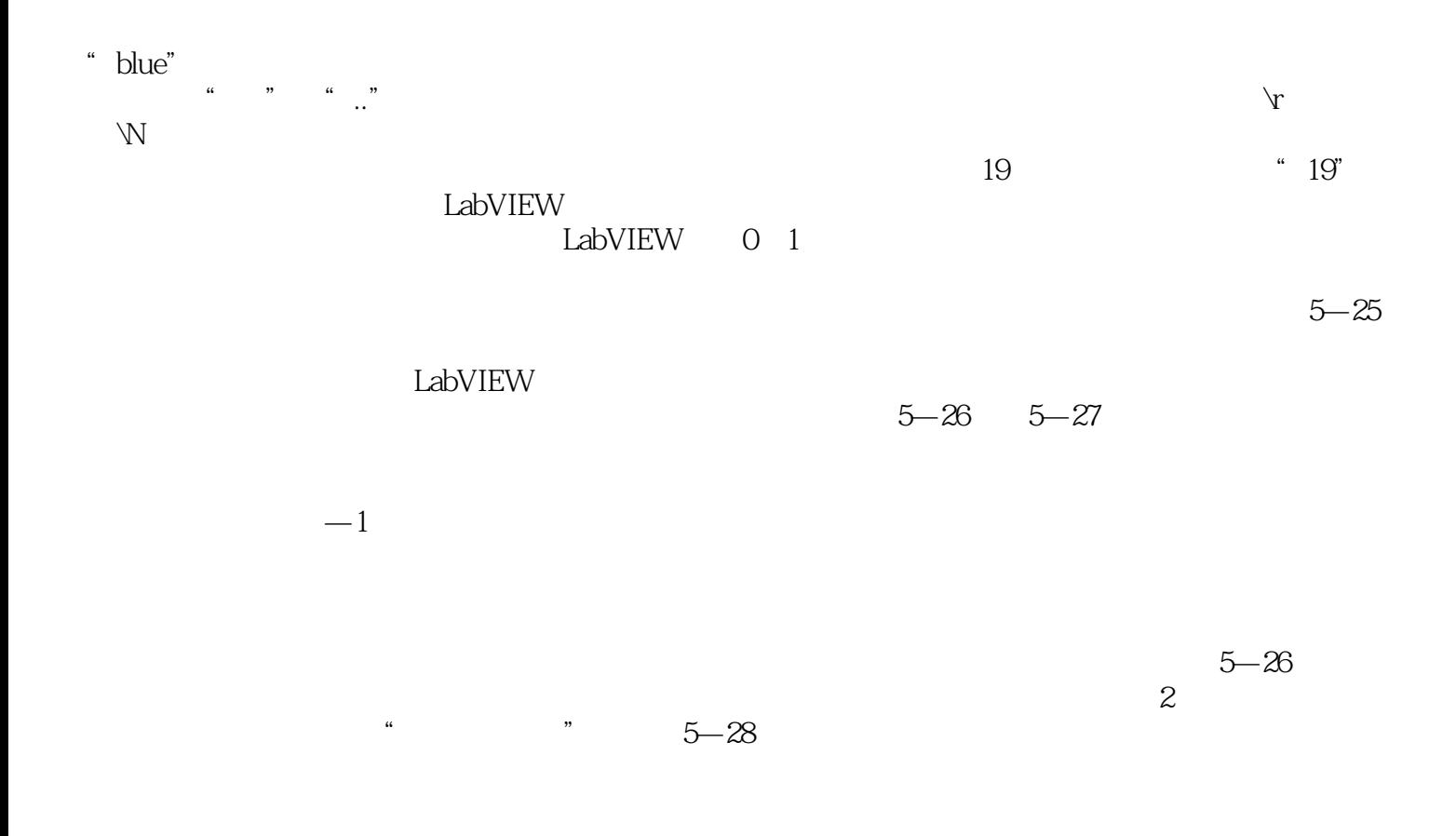

 $\text{LabVIEW} 2012$ 

 $1$  $2<sub>l</sub>$  $3 \nightharpoonup$ 4、好

本站所提供下载的PDF图书仅提供预览和简介,请支持正版图书。

:www.tushu000.com